### **Detecting Attacks, Part 1**

### *CS 161: Computer Security* **Prof. Vern Paxson**

TAs: Paul Bramsen, Apoorva Dornadula, David Fifield, Mia Gil Epner, David Hahn, Warren He, Grant Ho, Frank Li, Nathan Malkin, Mitar Milutinovic, Rishabh Poddar, Rebecca Portnoff, Nate Wang

*https://inst.eecs.berkeley.edu/~cs161/*

**April 13, 2017** 

### **Summary of TLS & DNSSEC Technologies**

- TLS: provides channel security for communication over TCP (confidentiality, integrity, authentication)
	- Client & server agree on crypto, session keys
	- Underlying security dependent on trust in Certificate Authorities (as well as implementors)
- DNSSEC: provides object security for DNS results
	- Just integrity & authentication, not confidentiality
	- No client/server setup "dialog"
	- Tailored to be caching-friendly
	- Underlying security dependent on trust in Root Name Server's key …
	- … plus support provided by every level of DNS hierarchy from Root to final name server… and local resolver!

### **TaoSecurity**

Richard Bejtlich's blog on digital security, strategic thought, and military history.

#### Tuesday, September 25, 2012 **Unrealistic "Security Advice"**

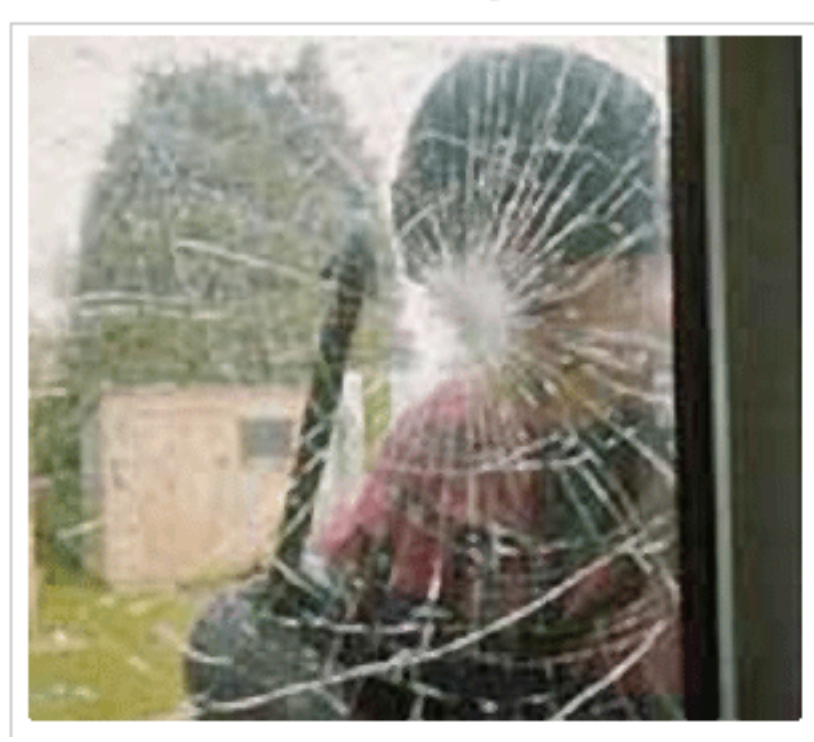

I just read a blog post (no need to direct traffic there with a link) that included the following content:

This week, I had the opportunity to interview the hacking teams that used zero-day vulnerabilities and clever exploitation techniques to compromise fully patched iPhone 4S and Android 4.0.4 (Samsung S3) and the big message from these hackers was simple: Do not use your mobile device for \*anything\* of value, especially for work e-mail or the transfer of sensitive business documents.

For many, this is not practical advice. After all, your mobile device is seen as an extension of the

We would be much better served if we accepted that prevention eventually fails, so we need detection, response, and containment for the incidents that will occur.

### **The Problem of Detecting Attacks**

- Given a choice, we'd like our systems to be airtight-secure
- But often we don't have that choice
	- #1 reason why not: **cost** (in different dimensions)
- A (messy) alternative: detect misuse rather than build a system that can't be misused
	- Upon detection: clean up damage, maybe block incipient "*intrusion*"
	- Note: prudent for us to do this even if we think system is solid defense in depth
	- Note: "misuse" might be about policy rather than security
		- E.g. your own employees shouldn't be using file-sharing apps
- Problem space:
	- *Lacks principles*
	- Has many dimensions (where to monitor, how to look for problems, how much accuracy required, what can attackers due to elude us)
	- Is messy and in practice also very useful

### **Example Scenario**

- Suppose you've been hired to provide computer security for FooCorp. They offer web-based services via backend programs invoked via URLs:
	- http://foocorp.com/amazeme.exe?profile=info/luser.txt
	- Script makes sure that "profile" arg. is a relative filename

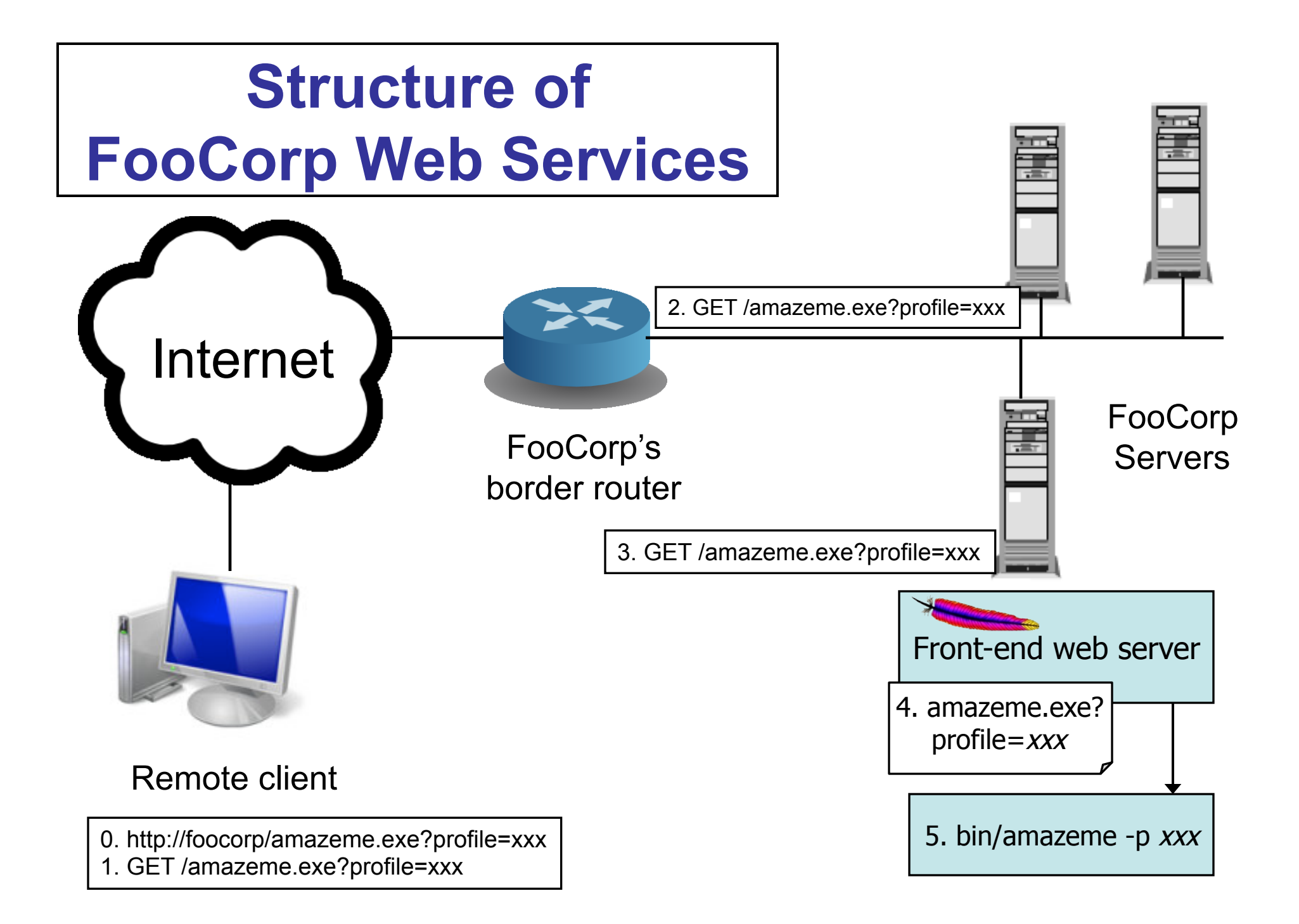

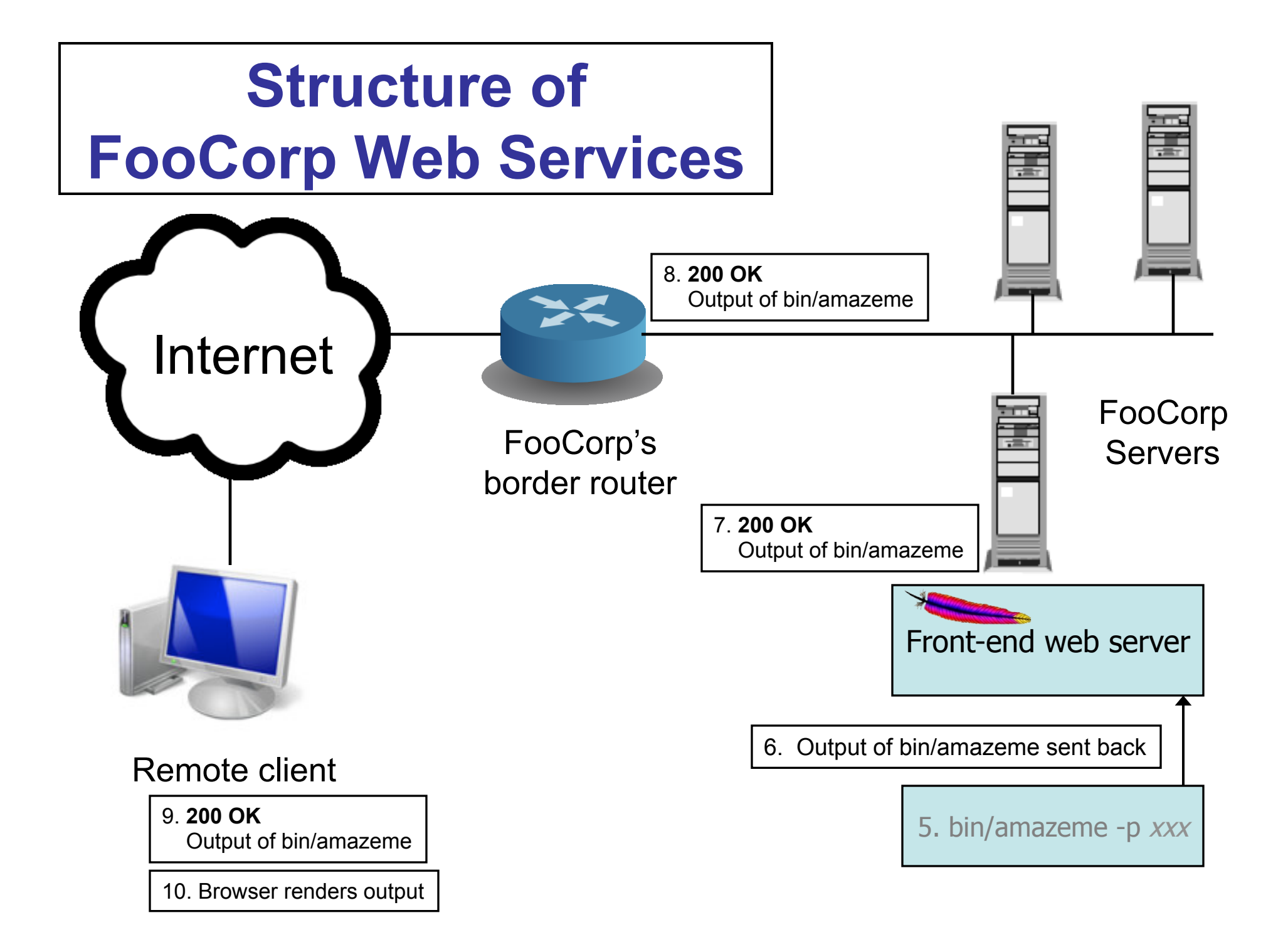

# **Example Scenario**

- Suppose you've been hired to provide computer security for FooCorp. They offer web-based services via backend programs invoked via URLs:
	- http://foocorp.com/amazeme.exe?profile=info/luser.txt
	- Script makes sure that "profile" arg. is a relative filename
- Due to installed base issues, you can't alter backend components like amazeme.exe
- One of the zillion of attacks you're worried about is information leakage via *directory traversal*:

– E.g. GET /amazeme.exe?profile=../../../../../etc/passwd

#### **Problem with accessing the AmazeMe Foocorp service**

Error parsing profile: ../../../../../etc/passwd Can't find foreground/background color preferences in:

root:fo8bXK3L6xI:0:0:Administrator:/:/bin/sh flash:pR.33HwJa2c:51:51:Flash User:/flash:/bin/false nobody:\*:99:99:Nobody:/: jluser:lT9q23cjwVs:500:503:Jerome L. User:/home/jlusr:/bin/tcsh hefalump:bKKdz92sk1b:501:503:Mr. Hef:/home/hef:/bin/bash backdoor:9aBz331dDe1:0:0:Emergency Access:/:/bin/sh ncsd:\$1GnYOsA552:505:505:NSCD Daemon:/ncsd:/sbin/nologin

Please correct the profile entries and resubmit.

Thank you for using FooCorp.

Helpful error message returns contents of profile that appeared mis-formed, revealing the raw password file

# **Example Scenario**

- Suppose you've been hired to provide computer security for FooCorp. They offer web-based services via backend programs invoked via URLs:
	- http://foocorp.com/amazeme.exe?profile=info/luser.txt
	- Script makes sure that "profile" arg. is a relative filename
- Due to installed base issues, you can't alter backend components like amazeme.exe
- One of the zillion of attacks you're worried about is information leakage via *directory traversal*:

– E.g. GET /amazeme.exe?profile=../../../../../etc/passwd

• What different approaches could detect this attack?

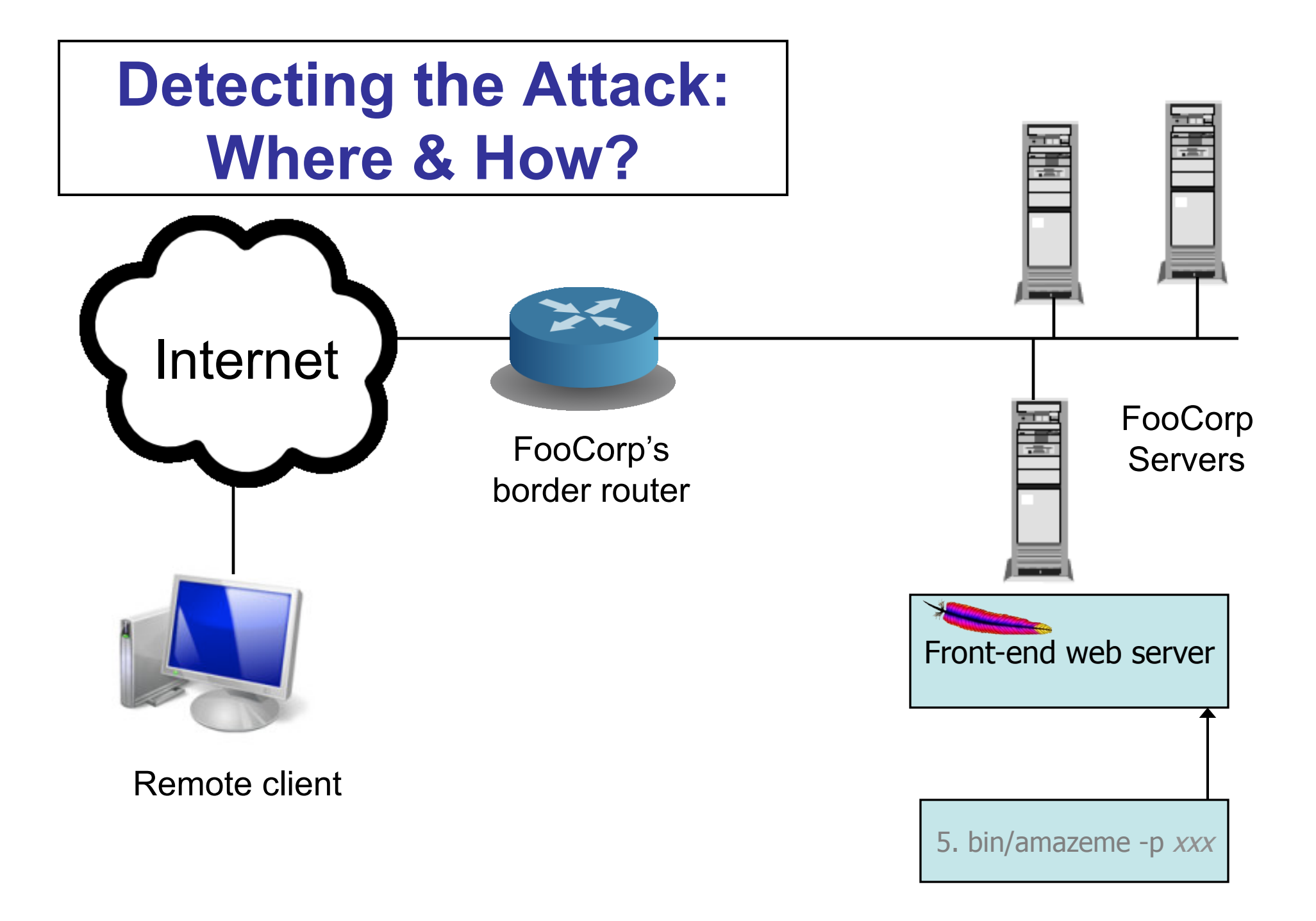

### **Detecting the Attack: Where & How?**

- Devise an *intrusion detection system* – An IDS: "eye-dee-ess"
- Approach #1: look at the network traffic
	- (a "NIDS": rhymes with "kids")
	- Scan HTTP requests
	- Look for "/etc/passwd" and/or "../../"

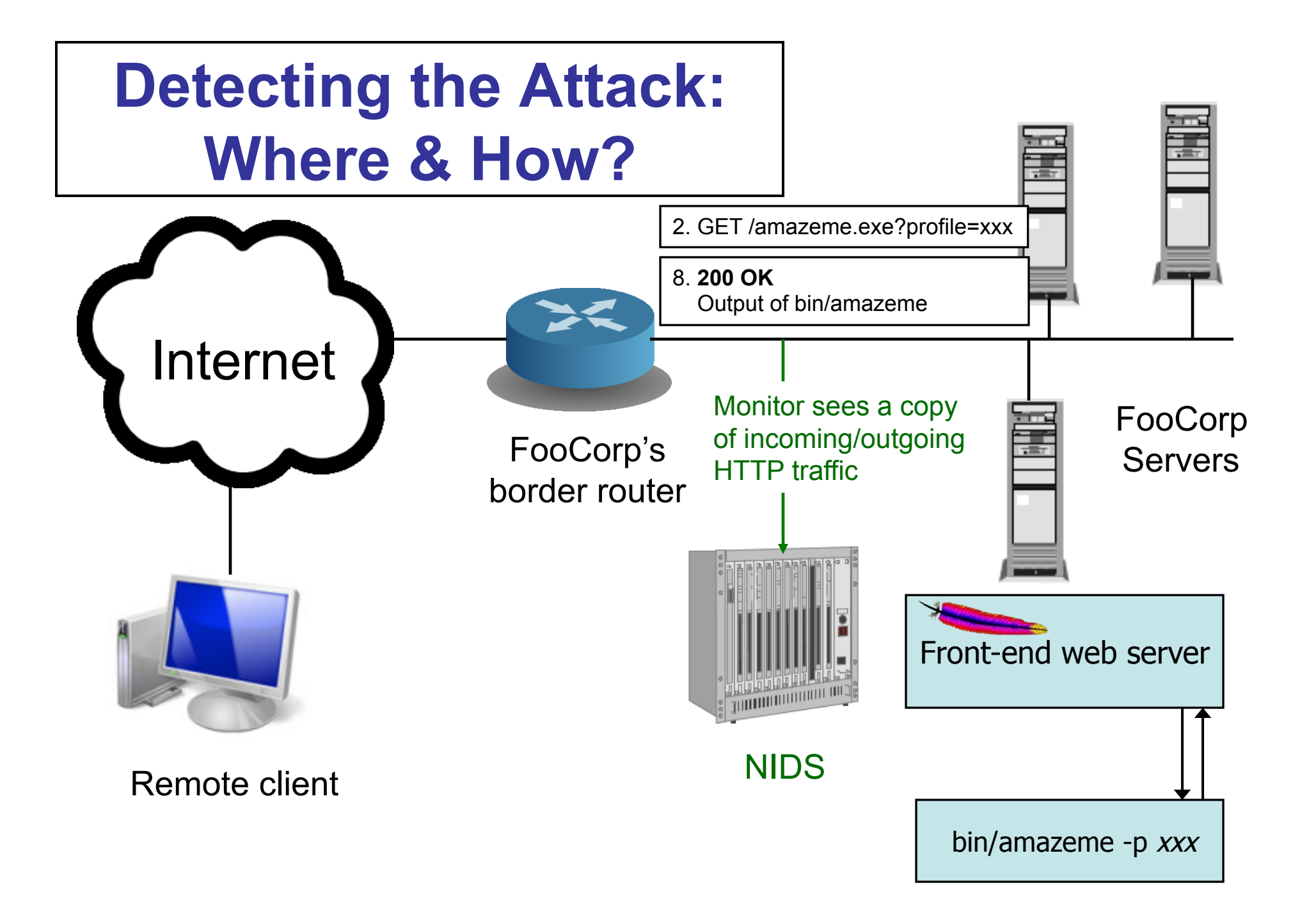

### **Detecting the Attack: Where & How?**

- Devise an *intrusion detection system* – An IDS: "eye-dee-ess"
- Approach #1: look at the network traffic
	- (a "NIDS": rhymes with "kids")
	- Scan HTTP requests
	- Look for "/etc/passwd" and/or "../../"
- Pros:
	- No need to touch or *trust* end systems
		- Can "bolt on" security
	- Cheap: cover many systems w/ single monitor
	- Cheap: centralized management

### **Network-Based Detection**

- Issues?
	- Scan for "/etc/passwd"?
		- What about *other* sensitive files?
	- Scan for "../../"?
		- Sometimes seen in legit. requests (= *false positive*)
		- What about "%2e%2e%2f%2e%2e%2f"? (= *evasion*)
			- Okay, need to do full HTTP parsing
		- What about "..///.///..////"?
			- Okay, need to understand Unix filename semantics too!
	- What if it's HTTPS and not HTTP?
		- Need access to decrypted text / session key **yuck!**

- Approach #2: instrument the web server
	- Host-based IDS (sometimes called "HIDS")
	- Scan ?arguments sent to back-end programs
		- Look for "/etc/passwd" and/or "../../"

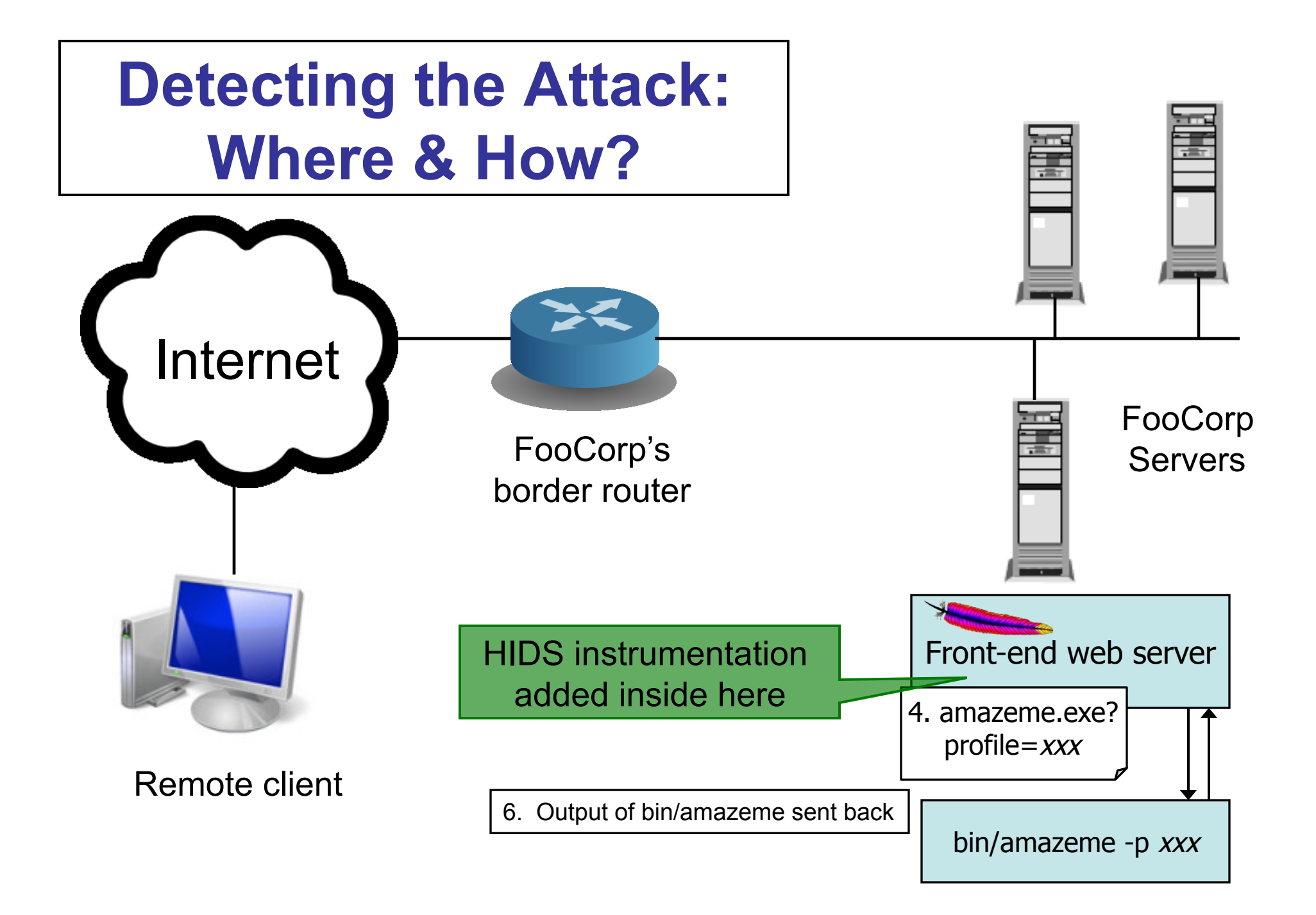

- Approach #2: instrument the web server
	- Host-based IDS (sometimes called "HIDS")
	- Scan ?arguments sent to back-end programs
		- Look for "/etc/passwd" and/or "../../"
- Pros:
	- No problems with HTTP complexities like %-escapes
	- Works for encrypted HTTPS!
- Issues?
	- Have to add code to each (possibly different) web server
		- And that effort only helps with detecting web server attacks
	- Still have to consider Unix filename semantics ("..////.//")
	- Still have to consider other sensitive files

- Approach #3: each night, script runs to analyze log files generated by web servers
	- Again scan ?arguments sent to back-end programs

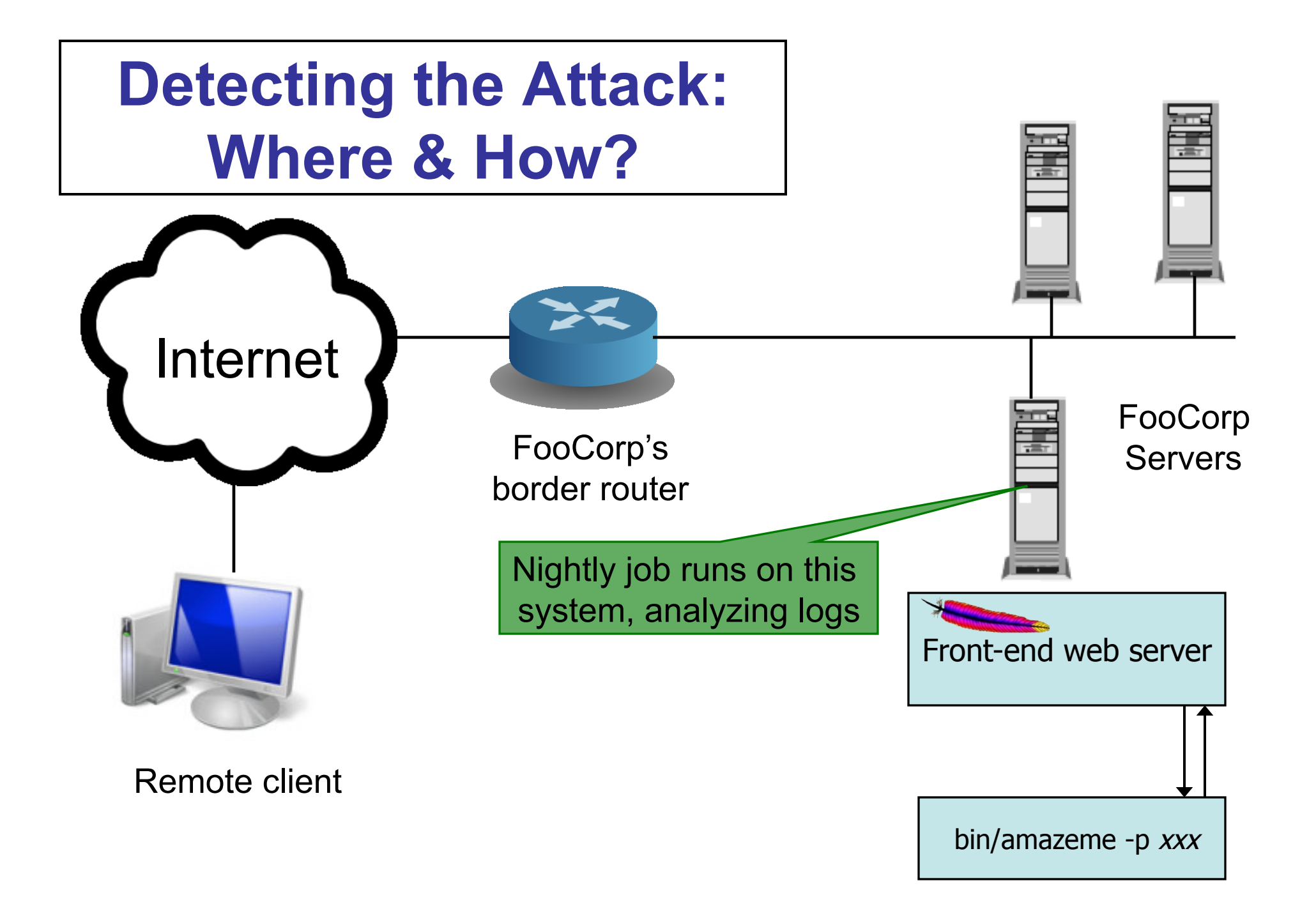

- Approach #3: each night, script runs to analyze log files generated by web servers
	- Again scan ?arguments sent to back-end programs
- Pros:
	- Cheap: web servers generally already have such logging facilities built into them
		- Can "bolt on" security
	- No problems like %-escapes, encrypted HTTPS
- Issues?
	- Again must consider filename tricks, other sensitive files
	- Can't block attacks & prevent from happening
	- Detection delayed, so attack damage may **compound**
	- If the attack is a compromise, then malware might be able to alter the logs before they're analyzed
		- (Not a problem for directory traversal information leak example)

• Approach #4: monitor system call activity of backend processes

– Look for access to /etc/passwd

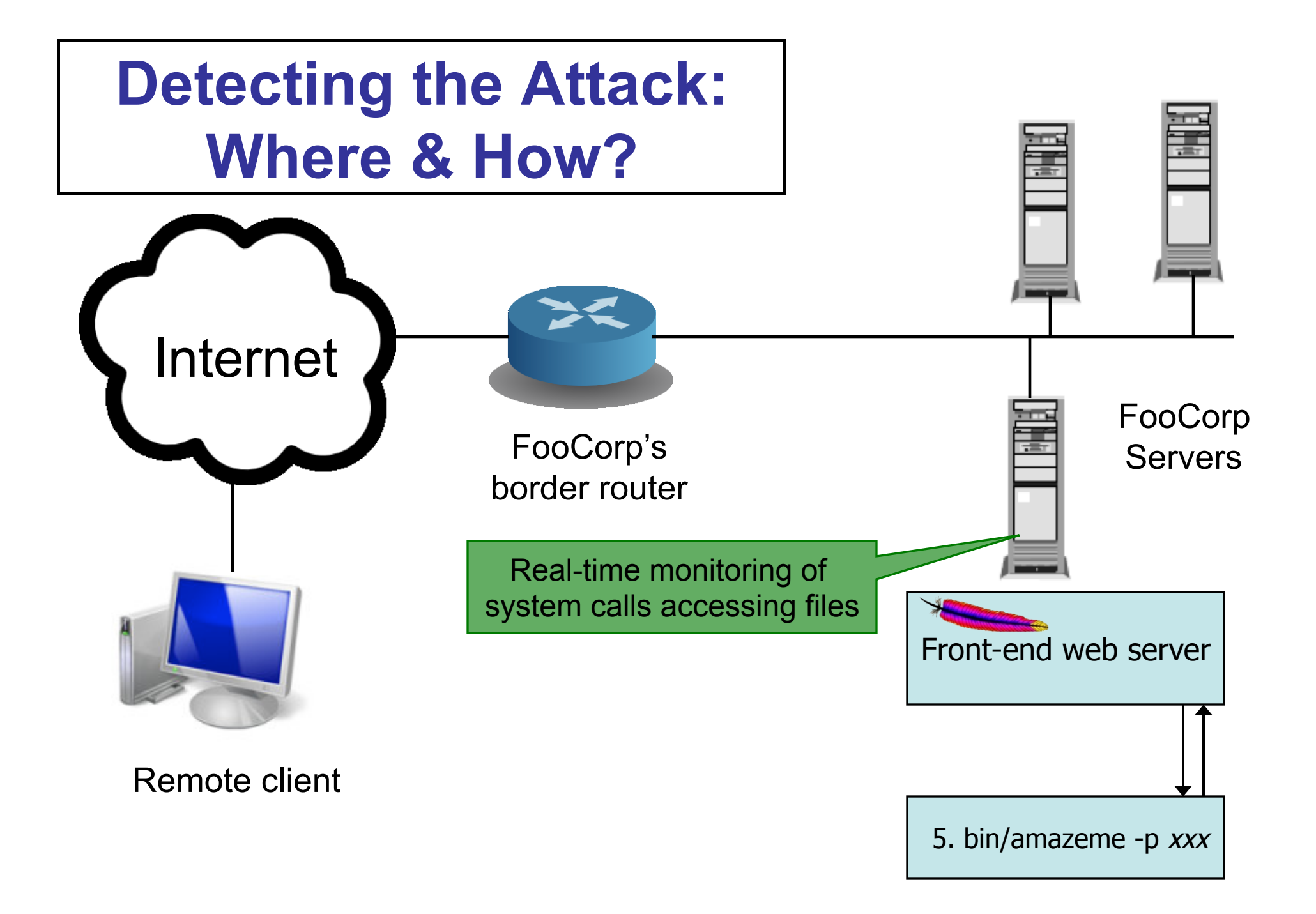

- Approach #4: monitor system call activity of backend processes
	- Look for access to /etc/passwd
- Pros:
	- No issues with any HTTP complexities
	- Can avoid issues with filename tricks
	- Attack only leads to an "alert" if attack succeeded
		- Sensitive file was indeed accessed
- Issues?
	- Might have to analyze a huge amount of data
	- Maybe other processes make legit accesses to the sensitive files (*false positives*)
	- Maybe we'd like to detect attempts even if they fail?
		- "situational awareness"

- *Only generates an* "*alert*" *if the attack succeeded* – How does this work for other approaches?
- Instrumenting web server:
	- Need to inspect bin/amazeme*'*s output
	- What do we look for?
		- Can't just assume failure = empty output from bin/amazeme ...

#### **Problem with accessing the AmazeMe Foocorp service**

Can't find foreground/background color preferences.

Please correct the profile entries and resubmit.

Thank you for using FooCorp.

With this version of the *Not Found* page, the attack fails, but there's still a full-fledged web page. All that indicates failure is the lack of the contents of the password file

- *Only generates an* "*alert*" *if the attack succeeded* – How does this work for other approaches?
- Instrumenting web server:
	- Need to inspect bin/amazeme*'*s output
	- What do we look for?
		- Can't just assume failure = empty output from bin/amazeme ...
- Monitoring log files
	- Same, but only works if servers log details about output they generate
- Network-based
	- Same, but have to worry about encoding issues
		- E.g., what if server reply is gzip-compressed?

### **NIDS vs. HIDS**

- NIDS benefits:
	- Can cover a lot of systems with single deployment
		- Much simpler management
	- Easy to "bolt on" / no need to touch end systems
	- Doesn't consume production resources on end systems
	- Harder for an attacker to subvert / less to trust
- HIDS benefits:
	- Can have direct access to semantics of activity
		- Better positioned to block (prevent) attacks
		- Harder to evade
	- Can protect against non-network threats
	- Visibility into encrypted activity
	- Performance scales much more readily (no chokepoint)
		- No issues with "dropped" packets

### 5 Minute Break

### Questions Before We Proceed?

### **An Alternative Paradigm**

- Idea: rather than detect attacks, launch them yourself!
- Vulnerability scanning: use a tool to probe your own systems with a wide range of attacks, fix any that succeed
- Pros?
	- Accurate: if your scanning tool is good, it finds real problems
	- Proactive: can prevent future misuse
	- Intelligence: can ignore later IDS alarms that you know can't succeed
- Issues?
	- Can take a lot of work
	- Not so helpful for systems you can't modify
	- Dangerous for disruptive attacks
		- And you might not know which these are …
- In practice, this approach is prudent and widely used today
	- Good complement to also running an IDS

### **Detection Accuracy**

- Two types of detector errors:
	- False positive (FP): alerting about a problem when in fact there was no problem
	- False negative (FN): failing to alert about a problem when in fact there was a problem
- Detector accuracy is often assessed in terms of rates at which these occur

### **Detection Accuracy, con't**

- Define:
	- Ι to be the event of an instance of intrusive behavior occurring (something we want to detect)
	- $-$  A to be the event of detector generating an alert
	- *False positive rate* = P[Α | ¬ Ι]
		- "How often do we misclassify benign activity?"
	- *False negative rate* = P[¬Α | Ι]
		- "How often do we misclassify malicious activity?"
- Another common framework (ML-based classifiers):
	- *Precision* = P[Ι | Α]
		- "If we get an alert, how often is it relevant?"
		- *Varies with proportion of attacks-vs-non-attacks*
	- *Recall* = P[Α | Ι]
		- "How often do we get alerts when we would expect to?
			- = 1 *False negative rate (*= *True positive rate)*

### **Perfect Detection**

- Is it possible to build a detector for our example with a false negative rate of  $0\frac{9}{6}$ ?
- Algorithm to detect bad URLs with 0% FN rate: void my\_detector\_that\_never\_misses(char \*URL)  $\{$ printf("yep, it's an attack!\n"); }
	- In fact, it works for detecting **any** bad activity with no false negatives! Woo-hoo!
- Wow, so what about a detector for bad URLs that has NO FALSE POSITIVES?!

- printf("nope, not an attack\n");

### **Detection Tradeoffs**

- The art of a good detector is achieving an effective balance between FPs and FNs
- Suppose our detector has an FP rate of 0.1% and an FN rate of 2%. Is it good enough? Which is better, a very low FP rate or a very low FN rate?
	- Depends on the **cost** of each type of error …
		- E.g., FP might lead to paging a duty officer and consuming hour of their time; FN might lead to \$10K cleaning up compromised system that was missed
	- … but also **critically** depends on the **rate** at which actual attacks occur in your environment

### **Base Rate Fallacy**

- Suppose our detector has a FP rate of 0.1% (!) and a FN rate of 2% (not bad!)
- Scenario #1: our server receives 1,000 URLs/day, and 5 of them are attacks

– Expected # FPs each day =  $0.1\%$  \* 995 ≈ 1

- $-$  Expected # FNs each day = 2%  $*$  5 = 0.1 (< 1/week)
- Pretty good!
- Scenario #2: our server receives 10,000,000 URLs/ day, and 5 of them are attacks

– Expected # FPs each day  $\approx$  10,000 :-(

- *Nothing changed about the detector*; only our environment changed
	- Accurate detection very challenging when base rate of activity we want to detect is quite low

### **Same Scenarios, Precision/Recall**

- Detector: FP rate  $= 0.1\%$  (!), FN rate  $= 2\%$  (not bad!)
- Scenario #1: 1,000 URLs/day, 5 are attacks
	- Expected # FPs each day =  $0.1\%$  \* 995  $\approx$  1
	- Expected # FNs each day =  $2\%$  \*  $5 = 0.1$  (< 1/week)
	- Pretty good!
	- $P =$  Precision = P[I | A] = (0.98  $*$  5) / (0.98  $*$  5 + 0.1%  $*$  995)  $\approx$  83%
		- About 5 out of every 6 alerts are relevant. Quite good.
	- $-$  Recall = P[A | I] = (0.98  $*$  5) / (0.98  $*$  5 + 0.02  $*$  5) = 98%
		- (Equals 1 FN rate. We detect nearly all the attacks, cool.)
- Scenario #2: 10<sup>7</sup> URLs/day, 5 are attacks
	- Expected # FPs each day  $\approx$  10,000 :-(
	- $-$  Precision = P[I | A] = (0.98  $*$  5) / (0.98  $*$  5 + 0.1%  $*$  (10<sup>7</sup>-5))  $\approx 0.05\%$  (only about one alert in 2,000 is relevant – terrible!)
	- $-$  Recall = P[A | I] = (0.98  $*$  5) / (0.98  $*$  5 + 0.02  $*$  5) = 98%
		- (doesn't change, since only concerns false-vs-true negatives)

### **Detection vs. Blocking**

- If we can detect attacks, how about blocking them?
- Issues:
	- Not a possibility for retrospective analysis (e.g., nightly job that looks at logs)
	- Quite hard for detector that's not in the data path
		- E.g. How can NIDS that passively monitors traffic block attacks?
			- Change firewall rules dynamically; forge RST packets
			- There's a race though regarding what attacker does before blocked

### **Detection vs. Blocking**

- If we can detect attacks, how about blocking them?
- Issues:
	- Not a possibility for retrospective analysis (e.g., nightly job that looks at logs)
	- Quite hard for detector that's not in the data path
		- E.g. How can NIDS that passively monitors traffic block attacks?
			- Change firewall rules dynamically; forge RST packets
			- There's a race though regarding what attacker does before blocked
	- False positives get more expensive
		- You don't just bug an operator, you damage production activity
- Today's technology/products pretty much all offer blocking

– *Intrusion prevention systems* (IPS - " eye-pee-ess ")

### **Can We Build An IPS That Blocks** *All* **Attacks?**

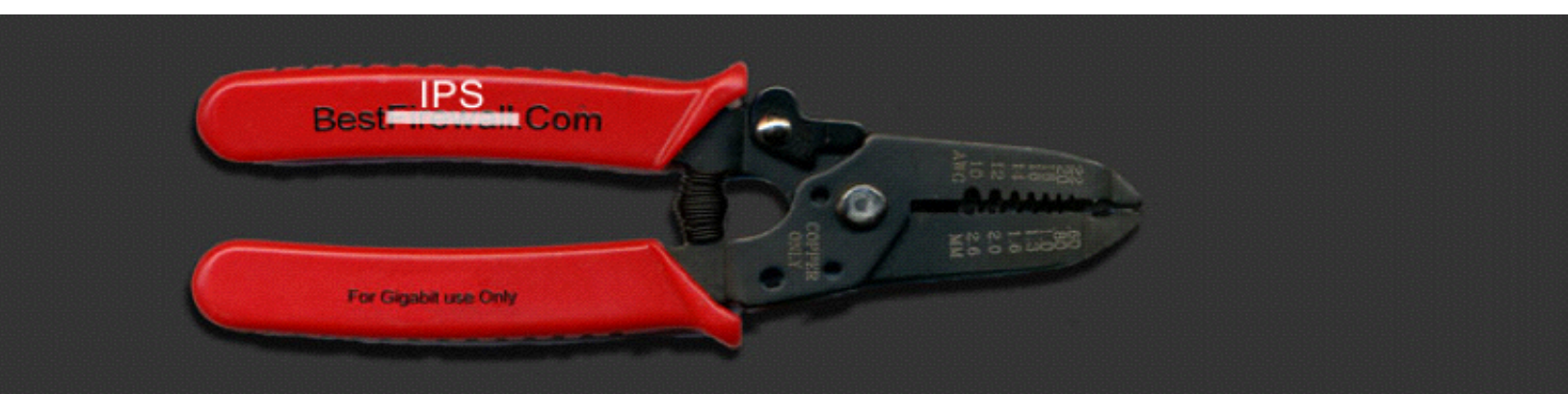

#### The Ultimately Secure DEEP PACKET INSPECTION AND **APPLICATION SECURITY SYSTEM**

Featuring signature-less anomaly detection and blocking technology with application awareness and layer-7 state tracking!!!

(Formerly: The Ultimately Secure INTRUSION PREVENTION SYSTEM Featuring signature-less anomaly detection and blocking technology!!)